Prof. Caio Azevedo

# Planejamento e Análise Estatística de Experimentos fatoriais hierárquicos

Prof. Caio Azevedo

<span id="page-0-0"></span> $QQ$ イロト イ母 トイヨ トイヨト э

#### Contexto

- Já vimos algumas possibilidades em termos de planejamento e análise de experimentos fatoriais não hierárquicos.
- Fatores não hierárquicos: os níveis do fator B, para cada nível do fator A, são os mesmos.
- Exemplo: Fator A: temperatura (°C): (15,20,25), Fator B pressão (MPa): (100,120,140).
- Em alguns casos os níveis dos fatores são similares mas, não exatamente os mesmos. Neste caso existe uma hierarquia entre os fatores e a análise é diferente de quando os fatores não são hierárquicos. イロト イ部 トイヨ トイヨト

<span id="page-1-0"></span> $\Omega$ 

Prof. Caio Azevedo

# Exemplo 16

Considere que uma companhia compra a matéria prima necessária para desenvolver seus processos industriais de 3 diferentes fornecedores. A companhia deseja verificar se a pureza das matérias primas difere ou não entre os fornecedores. Dispõe-se de quatro amostras de matéria prima de cada forneceder e 3 medidas da pureza foram realizadas em cada amostra.

 $QQ$ 

イロト イ母 ト イヨ ト イヨ トー

#### Representação dos dados do Exemplo 16

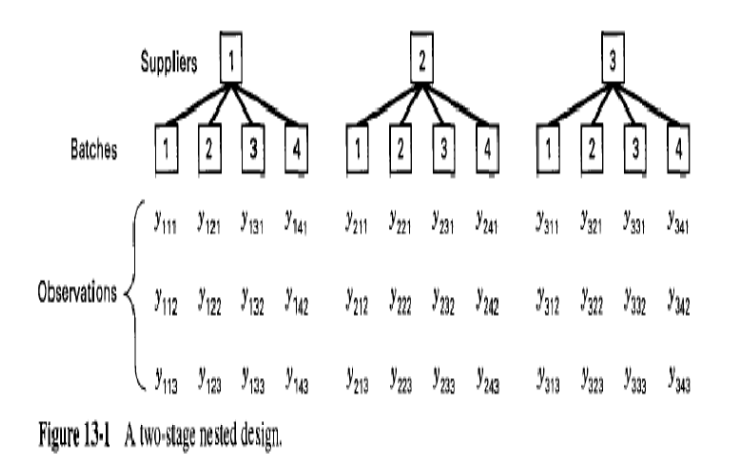

### Cont. Exemplo 16

- $\blacksquare$  Este é um exemplo de um experimento hierárquico de dois estágios (dois fatores).
- As amostras de matéria-prima estão hierarquizadas (encaixadas) dentro de cada fornecedor.
- Note que cada amostra é única, portanto, os níveis desse fator não são os mesmos ao longo dos fornecedores.
- Assim, trata-se de um experimento (fatorial) hierárquico.

# Modelo (geral) efeitos fixos - casela de referência

$$
Y_{ijk} = \mu + \alpha_i + \beta_{j(i)} + \xi_{(ij)k}
$$

- $i = 1, 2, ..., a$  (Fator A);  $j = 1, 2, ..., b$  (Fator B);  $k = 1, 2, ..., n$  (repetição)
	- $\xi_{(ij)k} \stackrel{i.i.d}{\sim} N(0,\sigma^2)$ .
	- $\alpha_1 = \beta_{1(i)} = 0, \forall i.$
	- No exemplo exemplo:

 $\beta = (\mu, \alpha_2, \alpha_3, \beta_{2(1)}, \beta_{3(1)}, \beta_{4(1)}, \beta_{2(2)}, \beta_{3(2)}, \beta_{4(2)}, \beta_{2(3)}, \beta_{3(3)}, \beta_{4(3)}).$ 

# Modelo (geral) efeitos aleatórios

$$
Y_{ijk} = \mu + \alpha_i + \beta_{j(i)} + \xi_{(ij)k}
$$

 $i = 1, 2, ..., a$  (Fator A);  $j = 1, 2, ..., b$  (Fator B);  $k = 1, 2, ..., n$  (repetição)

イロト イ部 トイヨ トイヨト

 $QQ$ 

÷

 $\xi_{(ij)k} \stackrel{i.i.d}{\sim} N(0,\sigma^2)$ .

$$
\equiv \alpha_i \stackrel{i.i.d}{\sim} N(0, \sigma_\alpha^2), \beta_{j(i)} \stackrel{i.i.d}{\sim} N(0, \sigma_\beta^2)
$$

- $\xi_{(ij)k}, \alpha_i, \beta_{j(i)}$  mutuamente independentes  $\forall i, j, k.$
- No exemplo exemplo  $\beta = (\mu)$ .

## Modelo (geral) efeitos mistos - casela de referência

$$
Y_{ijk} = \mu + \alpha_i + \beta_{j(i)} + \xi_{(ij)k}
$$

 $i = 1, 2, ..., a$  (Fator A);  $j = 1, 2, ..., b$  (Fator B);  $k = 1, 2, ..., n$  (repetição)

\n- \n
$$
\xi_{(ij)k} \stackrel{i.i.d}{\sim} N(0, \sigma^2)
$$
.\n
\n- \n $\alpha_1 = 0, \beta_{j(i)} \stackrel{i.i.d}{\sim} N(0, \sigma^2_{\beta})$ . Em nosso explo: \n  $\beta = (\mu, \alpha_2, \alpha_3)$ \n
\n- \n $\alpha_i \stackrel{i.i.d}{\sim} N(0, \sigma^2_{\alpha}), \beta_{1(i)} = 0, \forall i$ . Em nosso exemplo: \n  $\beta = (\beta_{2(1)}, \beta_{3(1)}, \beta_{4(1)}, \beta_{2(2)}, \beta_{3(2)}, \beta_{4(2)}, \beta_{2(3)}, \beta_{3(3)}, \beta_{4(3)})$ .\n
\n

■  $\xi_{(ii)k}$ ,  $\alpha_i$  mutuamente independentes  $\forall i, j, k$  ou  $\xi_{(ii)k}, \beta_{i(i)}$ mutuamente independentes  $\forall i, j, k$ .

 $QQ$ 

メロメ メ母メ メミメ メミメ

#### Prof. Caio Azevedo

#### Comentários

- Exercício: obter as estruturas de covariância para cada modelo.
- A decomposição das somas de quadrados é a mesma, independentemente do modelo utilizado.
- Contudo, as hipóteses de interesse e as estatísticas dos teste mudam conforme o modelo.
- **Mais detalhes veja a página 558 do livro do Montgomery.**

#### Decomposição das somas de quadrados

$$
\sum_{i=1}^{a} \sum_{j=1}^{b} \sum_{k=1}^{n} (Y_{ijk} - \overline{Y}_{...})^{2} = bn \sum_{i=1}^{a} (\overline{Y}_{i..} - \overline{Y}_{...})^{2} + n \sum_{i=1}^{a} \sum_{j=1}^{b} (\overline{Y}_{ij.} - \overline{Y}_{i..})^{2} + \sum_{i=1}^{a} \sum_{j=1}^{b} \sum_{k=1}^{n} (Y_{ijk} - \overline{Y}_{ij.})^{2}
$$
  

$$
SQT = SQF_A + SQF_{B(A)} + SQR
$$

 $298$ 

重

メロトメ 倒 トメ ミトメ ミトー

Prof. Caio Azevedo

## Esperança das somas de quadrados

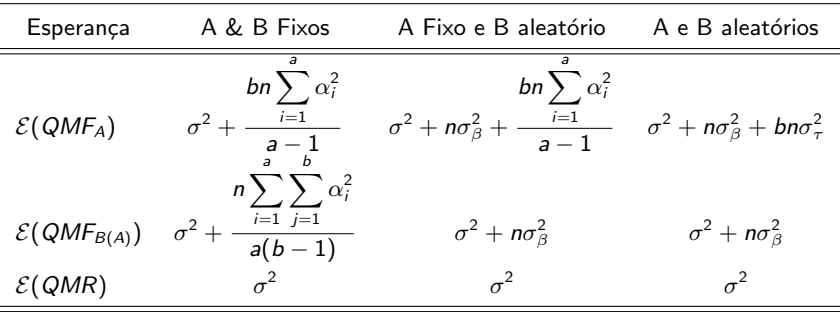

#### Prof. Caio Azevedo

#### Tabela de análise de variância

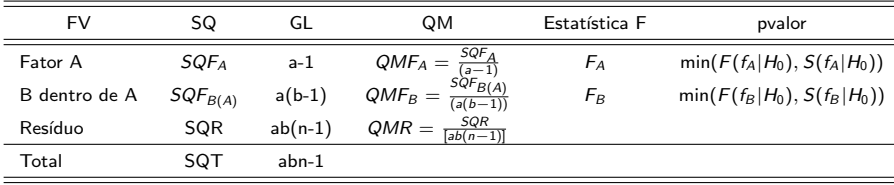

FV: fonte de variação, SQ: soma de quadrados, GI: graus de liberdade, QM: quadrado médio.  $F(x|H_0)$ ,  $S(x|H_0)$  fda e fds no ponto x sob  $H_0$ , respectivamente.

#### Hipóteses de interesse/Estatística do Teste

Ambos os fatores fixos:

 $H_0: \alpha_i = 0, \forall i$  vs  $H_1:$  pelo menos um parâmetro diferente de 0

 $H_0: \beta_{i(i)} = 0, \forall i, j$  vs  $H_1:$  pelo menos um parâmetro diferente de 0

Estatísticas: Respectivamente,  $F_A = \frac{QMF_A}{QMR}$ ;  $F_B = \frac{QMF_{B(A)}}{QMR}$ QMR

Prof. Caio Azevedo

# Hipóteses de interesse/Estatística do Teste (cont.)

 $\blacksquare$  Fator A fixo e fator B aleatório:

 $H_0: \alpha_i = 0$ ,  $\forall i$  vs  $H_1:$  pelo menos um parâmetro diferente de 0

$$
H_0: \sigma_\beta^2 = 0; H_1: \sigma_\beta^2 > 0
$$

イロト イ母 トイヨ トイヨト

つへへ

Estatísticas: Respectivamente,  $F_A = \frac{Q M F_A}{Q M F_{B(A)}}$ ;  $F_B = \frac{Q M F_{B(A)}}{Q M R}$ QMR

Prof. Caio Azevedo

# Hipóteses de interesse/Estatística do Teste (cont.)

 $\blacksquare$  Ambos os fatores aleatórios:

$$
H_0: \sigma_\alpha^2 = 0; H_1: \sigma_\alpha^2 > 0
$$

$$
H_0: \sigma_\beta^2 = 0; H_1: \sigma_\beta^2 > 0
$$

 $QQ$ 

メロト メ母 トメ ミトメ ミトン

Estatísticas: Respectivamente,  $F_A = \frac{Q M F_A}{Q M F_{B(A)}}$ ;  $F_B = \frac{Q M F_{B(A)}}{Q M R}$ QMR

Prof. Caio Azevedo

### Dados do. Exemplo 16

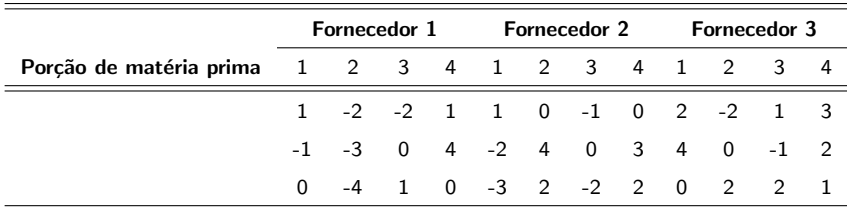

メロメ メ母メ メミメ メミメー

重

 $2Q$ 

Valores relativos à um índice de pureza após subtrair o valor 93.

Prof. Caio Azevedo

#### Gráficos de perfis médios

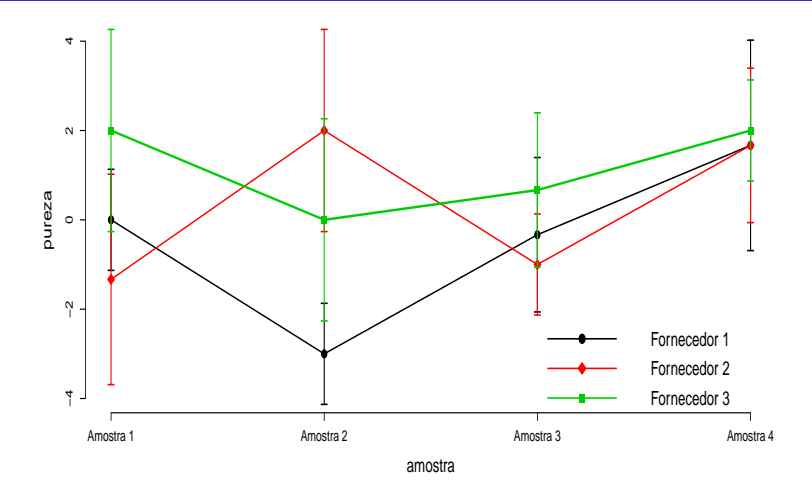

 $298$ 

重

メロメ メ母メ メミメ メミメ

Prof. Caio Azevedo

### Gráficos de perfis médios: por fornecedor

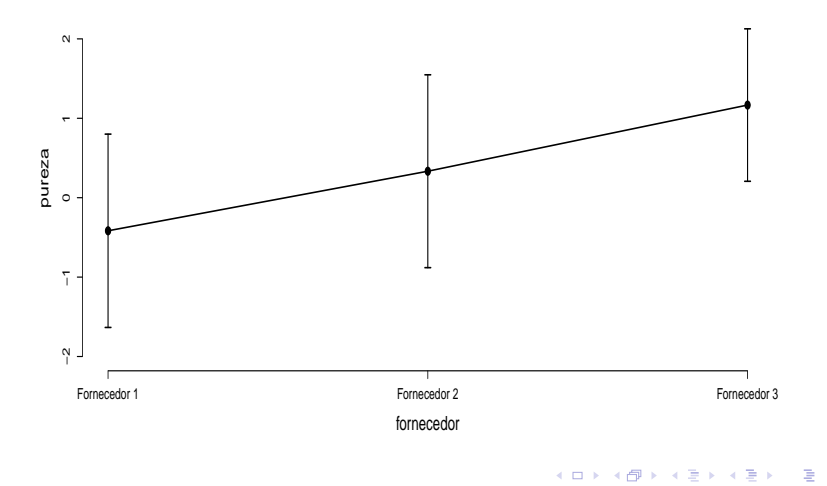

<span id="page-17-0"></span> $298$ 

### Medidas descritivas

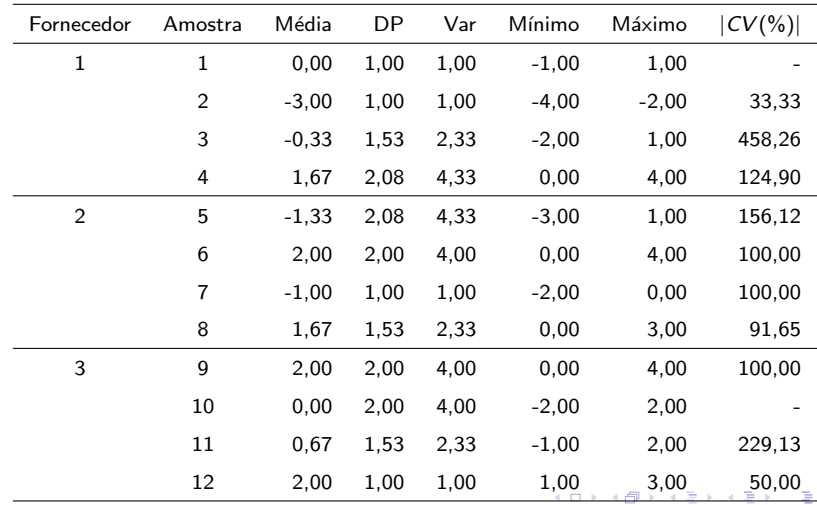

<span id="page-18-0"></span> $298$ 

Prof. Caio Azevedo

#### Medidas descritivas: por fornecedor

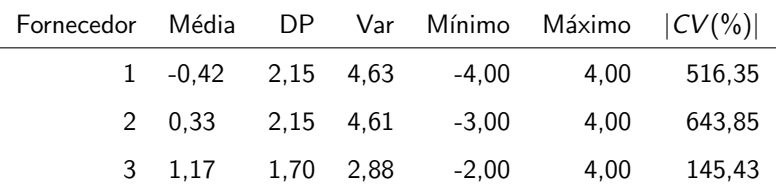

<span id="page-19-0"></span> $2QQ$ メロトメ 伊 トメ 君 トメ 君 トー 目

Prof. Caio Azevedo

Prof. Caio Azevedo

### Comentários

A rigor, neste problema, faz sentido:

- Tratar o fator fornecedor como fixo, pois a companhia só trabalha com esses 3 fornecedores.
- Tratar o fator amostra como aleatório pois, tem-se interesse na produção de cada fornecedor como um todo.
- Vejamos como fica a análise em se tratando ambos os fatores como fixos e como descrito acima.

 $QQ$ 

メロメ (御) メミンスミンド

#### Situação 1: Ambos os fatores fixos

■ Média para cada amostra dentro de cada fornecedor

$$
\mathcal{E}(Y_{ijk}) = \mu_{ij} = \mu + \alpha_i + \beta_{j(i)}
$$

**M**édia para cada fornecedor:

$$
\mu_{i.} = \frac{1}{b} \sum_{j=1}^{b} \mu_{ij} = \mu + \alpha_i + \overline{\beta}_{.(i)}, \overline{\beta}_{.(i)} = \frac{1}{b} \sum_{j=1}^{b} \beta_{j(i)}
$$

 $QQ$ 

э

メロメ メ母メ メミメ メミメ

Prof. Caio Azevedo

# Situação 2: Fornecedor (fixo) e amostra (aleatório)

■ Média para cada amostra dentro de cada fornecedor

$$
\mathcal{E}(Y_{ijk}) = \mu_{ij} = \mu + \alpha_i, \text{ pois } \mathcal{E}(\beta_{j(i)}) = 0
$$

 $\blacksquare$  Média para cada fornecedor:

$$
\mu_{i.} = \mu + \alpha_i
$$

Pode-se pensar no valor predito para cada amostra dentro de cada fornecedor, ou seja:

イロト イ母ト イヨト イヨト

<span id="page-22-0"></span>つへへ

$$
\widehat{Y}_{ijk} = \widehat{\mu} + \widehat{\alpha}_i + \widehat{\beta}_{(j)i}
$$

■ Distribuição condicional dado a amostra:

$$
Y_{ijk}|\beta_{j(i)} \sim N(\mu + \alpha_i + \beta_{j(i)}, \sigma^2)
$$

#### Aspectos Inferenciais

- **Para os modelos de feitos fixos, os estimadores para**  $\beta$  **são obtidos** através do método de mínimos quadrados,  $\sigma^2$  é estimado pelo QMR e a ANOVA pode ser obtida a partir da decomposição das somas de quadrados.
- **Para os modelos de feitos aleatórios (mistos), os estimadores para**  $\beta$ são obtidos, em geral, através do método de máxima verossimilhança restrita assim como as componentes de variância  $(\sigma^2_{(\cdot)})$  (estes podem ou não coincidir com os estimadores pelo método dos momentos). Em muitos casos, também, a ANOVA pode ser obtida a partor da decomposição das so[ma](#page-22-0)[s d](#page-24-0)[e](#page-22-0) [q](#page-23-0)[u](#page-24-0)[ad](#page-31-0)[r](#page-1-0)ad[os](#page-0-0)[.](#page-1-0)

<span id="page-23-0"></span> $\Omega$ 

#### Aspectos Computacionais

 $\blacksquare$  Em nosso contexto:

- Modelos de efeitos fixos: pode-se usar a função Im tanto para se obter a ANOVA quanto as estimativas dos parâmetros.
- Modelos de efeitos mistos (aleatórios): pode-se usar a função Im ou aov, em geral, para se obter a ANOVA. As estimativas dos parâmetros, em geral, não podem ser obtidas utilizando-se a função lm. Tem-se que usar a função lmer, por exemplo.

<span id="page-24-0"></span> $QQ$ 

イロト イ母 トイヨ トイヨト

Prof. Caio Azevedo

# ANOVA considerando a Situação 1

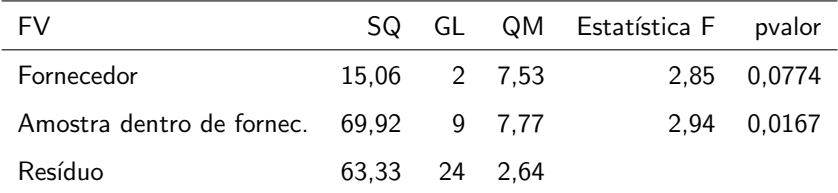

Há efeito de ambos os fatores. Faz sentido comparar as amostras dentro de cada fornecedor (cautela, depende do interesse da companhia) e os fornecedores entre si.

 $QQ$ 

メロメ メ母メ メミメ メミメ

#### Análise residual: Sit. 2 (resíduo de confundimento mínimo)

**Normal Q−Q Plot**

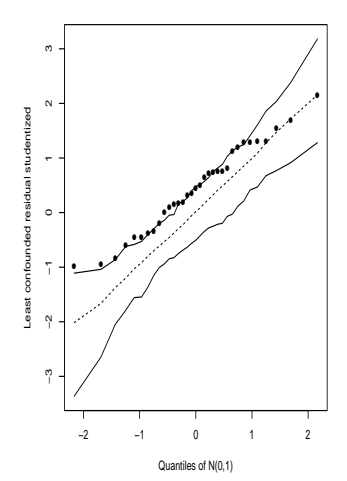

 $298$ 

э

おす 高下

#### Prof. Caio Azevedo

# ANOVA considerando a Situação 2

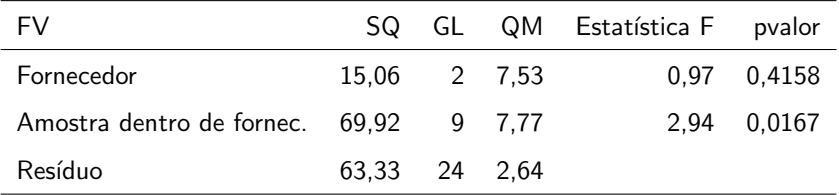

H´a efeito apenas de amostra. Ajustar um modelo reduzido considerando equivalência entre os fornecedores. Note que, como estamos assumindo uma única variância para os efeitos aleatórios de todas as amostras, tal variabilidade é devida a amostras de pelo menos um fornecedor (não necessariamente todos). イロト イ母 ト イヨ ト イヨ ト

 $\Omega$ 

Prof. Caio Azevedo

Contextualização

### Análise residual: Sit. 2 - modelo reduzido (RCM)

**Normal Q−Q Plot**

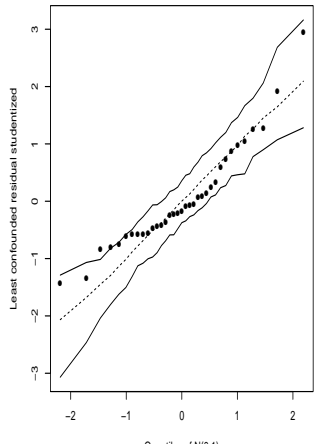

Quantiles of N(0,1)

 $298$ 

重

K ロト K 御 ト K 君 ト K 君 ト

#### Prof. Caio Azevedo

#### Comentários

- Para ambos os modelos, o ajuste aos dados não foi adequado.
- Outras distribuições para a variável resposta e para os efeitos aleatórios, devem ser usadas.
- $\blacksquare$  Há variabilidade significativa (nos termos expostos anteriormente) entre as amostras.
- Os níveis de pureza médios das amostras, entre os fornecedores, mostraram-se equivalentes à (estimativa, erro-padrão e IC 95%): 0,36 (0,46)[-0,54;1,27].

 $QQQ$ 

メロト メ母 トメ ミトメ ミトン

#### Componentes de variância

- Pode-se obter estimativas para os componentes de variância  $(\sigma^2,\sigma_\beta^2,\sigma_\alpha^2)$  de modo semelhante ao modelo de efeitos aleatórios (ver página 565 do livro do Montgomery).
- Computacionalmente, tais estimativas podem ser obtidas através da função Imer.
- Em nosso exemplo, temos que  $\widetilde{\sigma}^2 = 2,64$  e  $\widetilde{\sigma}_{\beta}^2 = 1,71$  o que implica que  $\widetilde{\rho} = \frac{\widetilde{\sigma}_{\beta}^2}{\widetilde{\sigma}_{\beta}^2 + \widetilde{\sigma}^2} = 0, 40.$

イロメ イ部メ イヨメ イヨメー

 $QQQ$ 

### Comentários

- Caso tivesse sido detectada diferença dos índices médios de pureza entre os fornecedores, poderíamos usar a estatística dos testes Cβ.
- Contudo, as estimativas do vetor  $\boldsymbol{\beta} = (\mu, \alpha_2, \alpha_3)$  devem ser obtidas usando-se a função lmer e não a função lm.
- <span id="page-31-0"></span>■ O programa disponibilizado para se realizar o teste  $C\beta$  tem de ser adaptado para se usar a saída da função lmer (fazer as adaptações!).